Subject: PdfDraw, custom DPI request + my fix Posted by [Mountacir](https://www.ultimatepp.org/forums/index.php?t=usrinfo&id=34745) on Mon, 22 Aug 2022 08:43:46 GMT [View Forum Message](https://www.ultimatepp.org/forums/index.php?t=rview&th=11891&goto=58764#msg_58764) <> [Reply to Message](https://www.ultimatepp.org/forums/index.php?t=post&reply_to=58764)

Hi,

I had a use case where i had to convert some .Pngs to .Pdfs so they can be printed. The problem was that PdfDraw's fixed 600 DPI casues wrong size pdfs, for example, 6x9"/300dpi image will output as 3x4.5" pdf. To fix this i modifid PdfDraw.h & PdfDraw.cpp to be able to pass the DPI with PdfDraw's constrctor.

Is it possible to add this feature to the U++? my fix or some other way to set the DPI would be great.

Thank you!

File Attachments 1) [PdfDraw.zip,](https://www.ultimatepp.org/forums/index.php?t=getfile&id=6649) downloaded 64 times

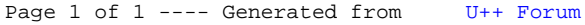